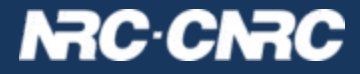

# Users, Groups, and Auth in SRCNet SRCNet: SKA Regional Center Network

**Patrick Dowler Canadian Astronomy Data Centre**

**with: Brian Major (CADC), SRCNet Purple team, ThoughtWorks**

### General context applicable to IVOA

- clients sometimes need to authenticate to services
	- **not** browsers, web sites, portals
	- command-line tools, automated processes, batch jobs
	- astroquery, pyvo tools, etc...
	- $\circ$  topcat, aladdin, etc
- services and authentication
	- access to proprietary metadata and data in archives: all of DAL
	- access to project resources during research phase: VOSpace, database tables (youcat), code (docker images)
	- access to resources that inherently require permission because of resource usage: computing, write/modify to storage

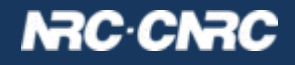

## SRCNet prototype: work in progress

- prototype work done by the Purple (A&A) team
	- IAM service to provide user accounts and access tokens
	- implements OpenID Connect (OIDC) portal and services
	- GMS API front end for IAM implemented by ThoughtWorks
- goal for prototype work done by CADC
	- Coral team deploy storage-inventory system provided by CADC
	- users/clients **login** to IAM and get a **token**
	- clients make requests to data management services and authenticates with http header:

#### **www-authenticate: bearer {token}**

- $\circ$  service can validate the token
- $\circ$  service obtains minimal user identity info: a uuid, username, etc.
- $\circ$  to be verified: service can use the token to call a GMS service to determine of the user is a member of authorized group(s)

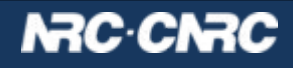

### SRCNet prototype: work in progress - using oidc-agent

- register client using device flow (once): oidc-gen --iss=https://ska-iam.stfc.ac.uk --flow=device --scope max pdowler-ska ("client" info in  $\sim$ / config/oidc-agent/ – a long-lived refresh token)
- load an account (once in awhile): oidc-add pdowler-ska Enter decryption password for account config 'pdowler-ska':
- get or refresh access token: SKA\_TOKEN=\$(oidc-token pdowler-ska)
- use the access token, for example verify it: curl -s -H "authorization: bearer \$SKA TOKEN" https://ska-iam.stfc.ac.uk/userinfo | jq { "sub": "211b77e1-686a-4116-bcff-1b2a85c442e1", "preferred\_username": "pdowler", ...

#### NRC C

### SRCNet prototype: work in progress - server side

- OpenCADC libraries allow one to plug in an IdentityManager
	- code to validate authentication attempts and obtain user identity
	- prototype OIDC IdentityManager included in cadc-gms library
	- requires configuration of a "trusted" identity provider
- validate token: calls the trusted identity provider with token provided by client
- retains the credential (token) in request context for additional calls
	- currently: only send token to trusted identity provider (**server name**)
- if GMS is deployed on same server as IAM, then calls to GMS would work, otherwise: token will not be sent

code for cadc-gms library:<https://github.com/opencadc/ac>

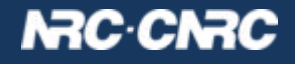

## SRCNet prototype: client side

● clients can call service with token:

SKA\_TOKEN=\$(oidc-token pdowler-ska) curl –head -H "authorization: bearer \$SKA\_TOKEN" <https://example.net/service/capabilities>

**x-vo-authenticated**: pdowler

- tidbits:
	- my oidc-agent "client" has a (permanent) refresh token, uses it to get short-lived access tokens
	- $\circ$  tokens expire in 1 hour, probably IAM default and it appears to be the maximum
- simple: run code with the short-lived access token
- probably: run code with refresh token, code needs to obtain access tokens periodically using OIDC APIs

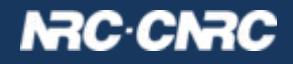

### **Summary**

- **server side:** learned how to write plugin code to validate incoming tokens
- **client side:** can use oidc-agent to register a client and get access tokens for command line usage
- did not encounter any advice on how to a user/client is supposed to know where to get a token to access a service, and
- did not encounter any advice on how a user/client with a token should know where to send (and not send) tokens
- TODO: users/code that encounters and uses several URLs needs to know when to include the authorization header
- TODO: Let's discuss!

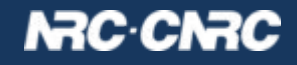